### $,$  tushu007.com

## $<<$ Maya $>>$

 $<<$ Maya  $>>$ 

- 13 ISBN 9787514203868
- 10 ISBN 7514203869

出版时间:2012-2

页数:170

PDF

更多资源请访问:http://www.tushu007.com

## , tushu007.com

# $\alpha$ <Maya $\alpha$

3 5

# 本书通过8个小龙阿布制作过程中的模型材质制作实例,深入介绍了Maya在三维动画绘制方面的综合 external state of the UV—layout UV Zbush  $3<sub>3</sub>$ Maya Maya

maya maga aktor ang mga maga at ang mga maya maya maya

 $M$ aya $\;$ 

### , tushu007.com

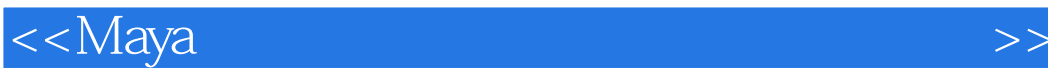

模块1 模型

Keep Faces Together(Keep Faces Together(Kheep Faces Together(Kheep Section A

模块3 道具与配件(二) 4 UVlayout UV

 $5$  ZBrush 35  $6$  ZBrush 35

 $\overline{2}$ 

 $7$ 

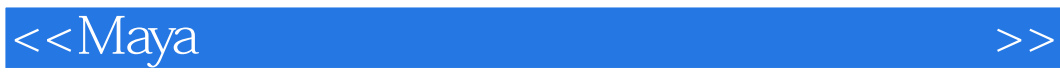

 $\therefore$  01

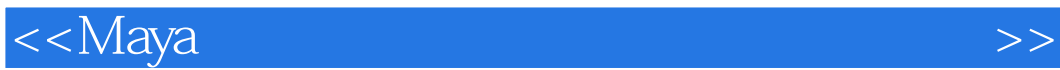

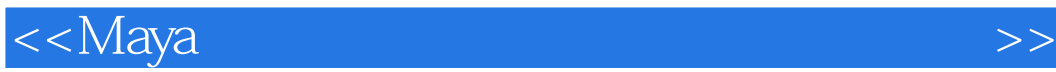

本站所提供下载的PDF图书仅提供预览和简介,请支持正版图书。

更多资源请访问:http://www.tushu007.com